# **MODALITA DEI CONTRATTI DI LAVORO**

## **A TEMPO DETERMINATO NELLA SCUOLA**

I dirigenti scolastici hanno competenza alla stipula dei contratti di lavoro a tempo determinato per le seguenti tipologie di posti:

**1)** supplenze annuali (scadenza contratto al 31 agosto) per quei posti non coperti dall'ufficio scolastico provinciale a causa dell'esaurimento delle corrispondenti graduatorie provinciali. Tali supplenze si riferiscono alla copertura di posti in organico di diritto rimasti vacanti e disponibili dopo l'effettuazione della mobilità definitiva ed annuale del personale di ruolo; per il personale ATA anche per tale tipologia di posti si conferiscono supplenze sino al termine delle attività didattiche

**2)** supplenze sino al termine delle attività didattiche (termine contratto di lavoro al 30 giugno) in caso di esaurimento delle corrispondenti graduatorie provinciali, per la copertura di quei posti (ad orario intero di cattedra o per spezzoni orario di entità superiore a 6 ore) che si rendono disponibili in organico di fatto entro il 31 dicembre, ovvero per assenze del titolare per l'intero anno scolastico (es.: comandi ed utilizzazioni in altri compiti o classi di concorso, assegnazioni provvisorie, mandato politico ed amministrativo, esoneri dal servizio previsti dalla legge per i componenti del CNPI., esoneri ed aspettative sindacali, incarico della presidenza di scuole secondarie, esonero dall'insegnamento dei collaboratori dei dirigenti scolastici, esoneri per la partecipazione a commissioni di concorso);

**3)** supplenze sino al termine delle attività didattiche per la copertura degli spezzoni orario sino a 6 ore, non utilizzati dagli Uffici Scolastici provinciali e dalle scuole polo per formare delle cattedre orario e restituite alla competenza dei dirigenti scolastici. Tali ore vanno assegnate, prioritariamente, al personale di ruolo in servizio nella scuola con ore a disposizione per non aver trovato l'orario completo in fase di utilizzazione in possesso di abilitazione per la classe di concorso relativa alla disponibilità dello spezzone orario.

In subordine si procede all'assegnazione delle ore ai supplenti in servizio nella scuola ad orario ridotto che, nella fase di convocazione da parte degli Usp o delle scuole polo, non hanno trovato disponibilità su cattedra (art. 4 DM 131/2007). Tale facoltà non compete, quindi, ai supplenti convocati da una determinata graduatoria provinciale, che, pur in presenza di posti cattedre ad orario completo, abbia esercitato la rinuncia per optare per uno spezzone orario.

Successivamente le ore disponibili vanno assegnate, come ore eccedenti all'orario di servizio, ai docenti in servizio con contratto a tempo indeterminato nella scuola in possesso dell'abilitazione all'insegnamento per la classe di concorso cui si riferisce la disponibilità e, in subordine, ai supplenti ad orario completo in servizio nella scuola, sempre in possesso di abilitazione specifica. Ne consegue che concorrono a tale assegnazione, a domanda, tutti i docenti in servizio nella scuola, a prescindere dalla classe di concorso, purché in possesso dell'abilitazione per la classe di concorso cui si riferisce la disponibilità.

Infine si procede con la copertura delle ore interpellando nuovi supplenti con le modalità che diremo in seguito;

**4)** supplenze sino all'avente titolo per la provvisoria copertura dei posti liberi di cui ai precedenti punti 1), 2) e 3) in attesa che gli stessi vengano coperti attraverso l'utilizzo delle graduatorie ad esaurimento provinciali da parte del competente Ufficio scolastico provinciale o dalle scuole polo individuate sul territorio provinciale. Nell'ipotesi in cui dette disponibilità vengano restituite alla competenza dei dirigenti scolastici per l'esaurimento delle graduatorie provinciali, ovvero, nel caso degli spezzoni orario sino a 6 ore, per il mancato abbinamento degli stessi in cattedra orario, sarà necessario procedere ad una nuova convocazione per l'individuazione del supplente a titolo definitivo;

**5)** supplenze temporanee (sino al termine delle lezioni stabilito dal calendario scolastico) per la copertura dei posti che si rendono disponibili, per qualsiasi causa, dopo il 31 dicembre.

**6)** supplenze brevi in sostituzione del personale titolare del posto.

Per il personale docente le graduatorie d'istituto alle quali i dirigenti scolastici devono far riferimento per individuare i soggetti destinatari delle supplenze, sono le graduatorie definite aggiornate per l'a.s. 2013/14, in base ai termini ed alle modalità di cui al DM 62/2011.

## **Conferimento supplenze brevi**

Va premesso che l'art. 1 comma 78 della legge 296 del 23.12.2006 richiamato dall'art. 7 del Regolamento delle supplente stabilisce che i capi di istituto sono autorizzati a ricorrere alle supplenze brevi e saltuarie solo per i tempi strettamente necessari ad assicurare il servizio scolastico e dopo aver provveduto, eventualmente utilizzando spazi di flessibilità dell'organizzazione dell'orario didattico, alla sostituzione del personale assente con docenti già in servizio nella medesima istituzione scolastica.

Le eventuali economie di gestione realizzate a fine esercizio in materia di supplenze brevi e saltuarie sono utilizzabili nel successivo esercizio per soddisfare esigenze di funzionamento amministrativo e didattico e per eventuali esigenze aggiuntive di supplenze brevi e saltuarie. Nell'applicazione di tale disposizione è evidente che se in un istituto esistono disponibilità di ore le stesse vanno prioritariamente assegnate a personale di ruolo in servizio nella scuola con ore a disposizione allo scopo di completare l'orario obbligatorio settimanale.

Per il personale educativo, si provvede alla sostituzione del titolare assente fin dal primo giorno dell'assenza.

Nella scuola dell'infanzia, si può procedere alla sostituzione senza alcun vincolo sulla durata dell'assenza del titolare.

Nella scuola primaria per le assenze fino a 5 giorni, non si procede al conferimento della supplenza se è possibile utilizzare personale interno al plesso per le ore di contemporaneità non programmate dal collegio docenti per: "attività di arricchimento dell'offerta formativa e di recupero individualizzato o per gruppi ristretti di alunni con ritardo nei processi di apprendimento, anche con riferimento ad alunni stranieri, in particolare provenienti da Paesi extracomunitari." (cfr art. 26 c. 5 CCNL 2002-2005 comparto scuola). Naturalmente la chiamata del supplente sarà possibile sostituzione se nel plesso non siano disponibili ore di contemporaneità non programmate ovvero non ve ne sia a sufficienza per garantire l'intero orario di servizio. Per le assenze oltre i 5 giorni si procede regolarmente al conferimento di incarichi a tempo determinato.

Nella scuola secondaria in vigenza dell'art. 14 comma 12 dell'ex DPR 399/1988 e dell'art. 21 dell'ex OM 371/1994, il ricorso al personale supplente era possibile per assenza del titolare superiore a 10 giorni. Per un'assenza di durata inferiore si doveva far ricorso alla sostituzione con personale in servizio nella scuola laddove ve ne fosse la disponibilità.

La legge 448/2001 (art. 22 c. 6) ha, successivamente, previsto quanto segue: "Le istituzioni scolastiche autonome, ad eccezione delle scuole dell'infanzia e delle scuole elementari,

possono provvedere alla sostituzione del personale assente utilizzando, in coerenza con il piano dell'offerta formativa, le proprie risorse di personale docente, anche oltre i limiti temporali previsti dalle disposizioni vigenti e fino a un massimo di 15 giorni. Le conseguenti economie di risorse finanziarie concorrono ad incrementare il fondo di istituto".

Ne consegue che, allo stato attuale, per assenze del titolare superiore a 15 giorni, i dirigenti possono utilizzare personale a disposizione o che si è reso disponibile con orario in eccedenza sino a 24 ore settimanali.

Per docenti a disposizione si intendono coloro che devono completare l'orario di cattedra, o che, per situazioni particolari, siano senza classe (viaggi, stage, ecc.) oppure siano rientrati dopo il 30 aprile a disposizione della scuola.

In tale materia segnaliamo una sentenza di appello della Corte dei Conti del 19 aprile 2004 che non ha ritenuto di procedere al recupero delle somme pagate per la chiamata di supplenti per periodi inferiori a 10 giorni purché sussistano effettive ed inderogabili esigenze di servizio e le condizioni della dotazione di docenti interni e della loro disponibilità a prestazioni eccedenti il normale orario di lezioni non consentano l'utilizzazione di docenti in servizio.

## **Procedura informatica di presa visione della disponibilità degli aspiranti**

Ai sensi dell'art.7, comma 2 del Regolamento delle supplenze di cui al DM 131/2007, le scuole debbono obbligatoriamente utilizzare la procedura informatica di consultazione delle proprie graduatorie che rende possibile la prospettazione della situazione di occupazione totale o parziale ovvero di inoccupazione degli aspiranti e, conseguentemente, di procedere all'interpello e convocazione dei soli aspiranti che siano nella condizione di accettare la supplenza stessa e cioè:

a) se totalmente inoccupati;

- b) se parzialmente occupati, ai sensi delle disposizioni relative al completamento d'orario;
- c) anche se occupati, se ricorra la situazione di cui all'art. 8, comma 2, del Regolamento.

Per l'affidabilità ed efficacia di tale procedura è condizione essenziale e tassativa che ciascuna scuola, nel giorno stesso della stipula del contratto con il supplente e della sua presa di servizio, comunichi immediatamente al sistema informativo i dati richiesti relativamente alla supplenza stessa, secondo le istruzioni che al riguardo sono fornite dalla guida operativa di supporto alla procedura in questione, al fine di assumere a sistema e di rendere fruibili per le altre scuole le situazioni aggiornate caratterizzanti la disponibilità o meno degli aspiranti a supplenza.

L'utilizzazione di tale procedura da parte delle scuole preliminarmente ad ogni attività di interpello degli aspiranti è tassativa, ai fini di ogni possibile risparmio di attività superflue nei riguardi di aspiranti non in condizione di accettare la supplenza stessa per il periodo necessario.

La visualizzazione della porzione di graduatoria consultata ai fini dell'attribuzione della supplenza deve essere oggetto di apposita stampa, effettuata nel medesimo giorno, che deve rimanere agli atti della scuola, inserita nel fascicolo relativo alla supplenza attribuita.

In riferimento alla normativa vigente è possibile fornire un quadro riepilogativo della varie situazioni che, in pratica, si possono verificare:

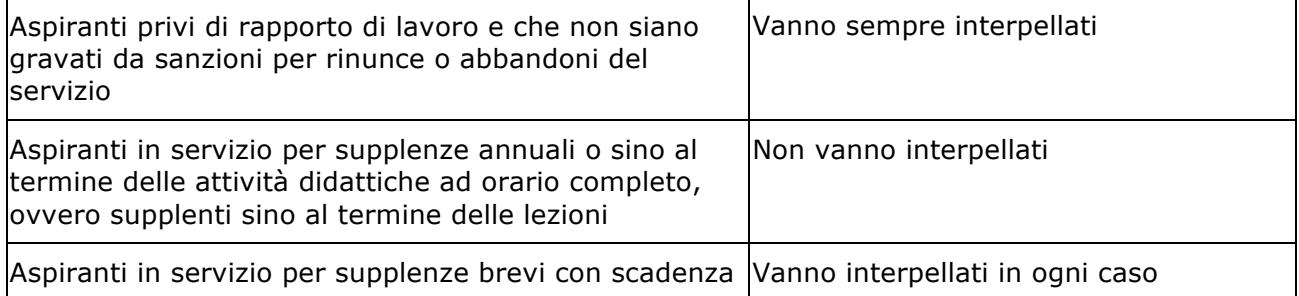

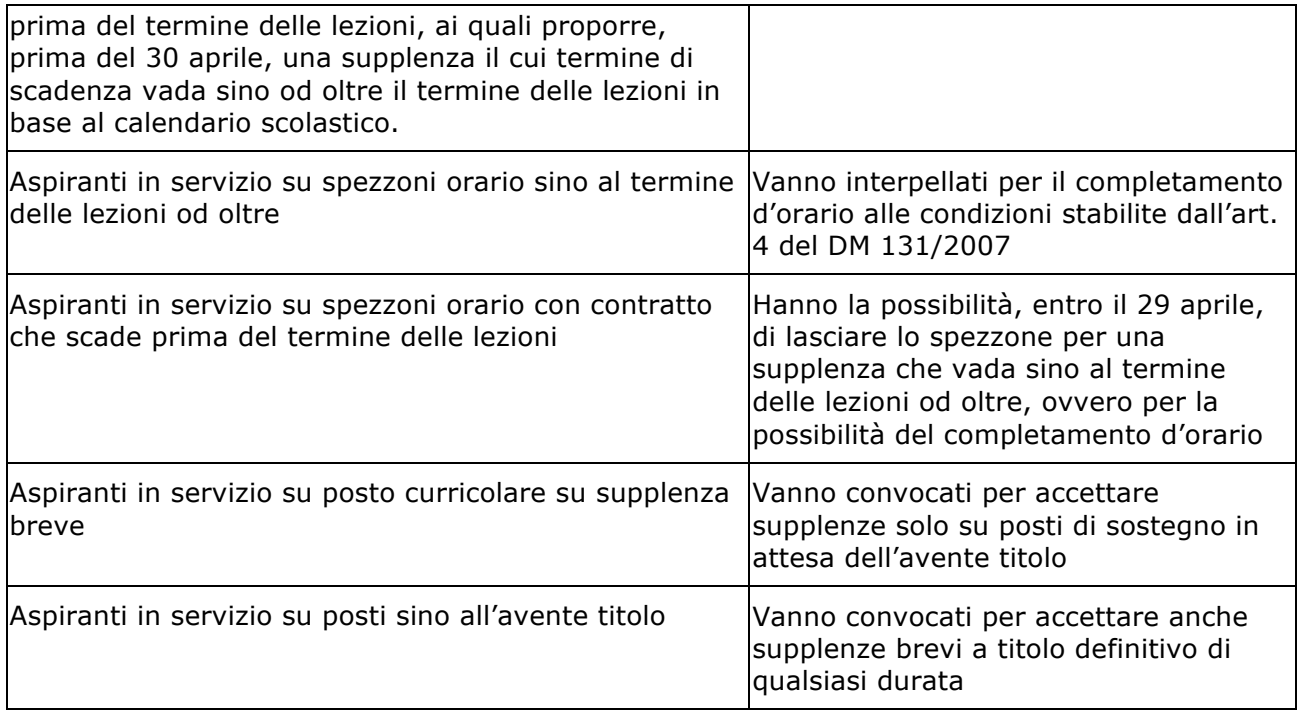

## **Effettuazione delle convocazioni dei supplenti**

Le scuole interpellano gli aspiranti a supplenze e ne riscontrano la disponibilità o meno ad accettare la proposta di assunzione mediante l'utilizzo della piattaforma "Vivifacile" che prevede, per la convocazione multipla o singola dei supplenti, i seguenti passi:

a) messaggio sms via cellulare, finalizzato ad informare l'aspirante in merito alla convocazione, che rinvia al messaggio di cui alla lettera b);

b) messaggio di posta elettronica con tutte le informazioni riguardanti la supplenza offerta.

Tale messaggio con avviso di ricezione è effettuato con la posta elettronica certificata (PEC) o in assenza di questa con la posta elettronica tradizionale istituzionale o privata (PEL). L'utilizzo della procedura "Vivifacile" è previsto per la convocazione di ogni tipologia di supplenza tenendo comunque conto che:

a) per le supplenze fino a 10 giorni nelle scuole dell'infanzia e primaria, le scuole medesime interpellano gli aspiranti nella fascia oraria di reperibilità che va dalle ore 7,30 alle ore 9,00. Per questa tipologia di supplenze, peraltro, le scuole possono optare , se lo ritengono più opportuno, per il sistema di convocazione già in uso. - In caso di esito negativo, in quanto nel predetto arco orario nessuno abbia contestualmente accettato la supplenza, dalle ore 9,00 alle ore 10,00, possono essere prese in considerazione situazioni eventualmente lasciate in sospeso nella fase precedente (in quanto non è avvenuto un contatto diretto con l'aspirante), attribuendo la supplenza al primo aspirante disponibile. Nella comunicazione in questione la scuola determina, in relazione alle caratteristiche di urgenza e al fine di garantire la massima celerità nella copertura del posto, il momento di effettiva presa di servizio dell'aspirante medesimo

b) per le supplenze pari o superiori a 30 giorni, la proposta di assunzione deve essere trasmessa con un preavviso di almeno 24 ore rispetto al termine utile per la risposta e con ulteriore termine di almeno 24 ore per la presa di servizio.

La comunicazione relativa alla proposta di assunzione deve contenere:

i dati essenziali relativi alla supplenza e cioè la data di inizio, la durata, l'orario complessivo settimanale, distinto con i singoli giorni di impegno;

il termine del giorno e l'ora in cui tassativamente deve avvenire la convocazione o pervenire il riscontro;

le indicazioni di tutti i tramiti idonei a poter contattare la scuola da parte degli aspiranti

Nel caso di comunicazione multipla diretta a più aspiranti tale comunicazione deve inoltre contenere:

l'ordine di graduatoria in cui ciascuno si colloca rispetto agli altri contestualmente convocati;

la data in cui sarà assegnata la supplenza di modo che trascorse 24 ore da tale termine tutti gli aspiranti che avevano riscontrato positivamente l'offerta e non siano risultati assegnatari della supplenza possano considerarsi sciolti da ogni vincolo di accettazione.

In quest'ultimo caso, pertanto, sarà necessario attivare una precisa tempistica che sarà meglio chiarire con una esemplificazione.

Poniamo il caso che, in data 22 gennaio 2012, si renda libero un posto per supplenza di giorni 35 per una determinata classe di concorso. La segreteria della scuola utilizza la procedura del Sistema informatico per inviare il messaggio elettronico di convocazione a diversi aspiranti nel quale deve comunicare:

a) il giorno in cui sarà assegnata la supplenza (ad esempio 25 gennaio 2012, ore 9,30), che

corrisponde alla convocazione dei supplenti presso la scuola. Ne consegue che il messaggio

da parte della scuola deve essere inviato non oltre le ore 9,30 del giorno 24 gennaio 2012;

b) la data di assunzione in servizio che deve essere fissata a distanza non inferiore alle 24

ore successive alla data della convocazione quindi, nel nostro esempio, non prima delle ore

9.30 del giorno 26 gennaio 2012.

Le persone convocate hanno la facoltà o di presentarsi personalmente alla convocazione nella data fissata dalla scuola (es. ore, 9.30 del giorno 25 gennaio 2012), ovvero inviare ovvero, con i mezzi esplicitati dalla scuola (e-mail, telefono, fax) la propria accettazione formale della proposta di assunzione che deve giungere a scuola entro lo stesso orario stabilito per la convocazione diretta a scuola.

Il mancato invio di tale positivo riscontro da parte del supplente, costituisce in ogni caso formale rinuncia. Ne consegue che dopo 2 rinunce, non motivate, nello stesso anno scolastico in una stessa scuola, scatterà la sanzione del collocamento in coda alla graduatoria della sola scuola interessata e solo per quell'anno scolastico. Si consiglia, pertanto, agli interpellati, in caso di rinuncia, di fornire sempre una plausibile motivazione.

Nel giorno fissato per la convocazione a scuola o per l'invio alternativo dell'accettazione della supplenza per posta, la scuola determina il destinatario della supplenza tra il miglior posizionato in graduatoria tra tutti coloro che hanno accettato la stessa tra quelli presenti e quelli che hanno accettato per posta. Se il soggetto destinatario della supplenza è un aspirante non presente alla convocazione la scuola procederà a fornire apposita comunicazione all'interessato che, come detto, in precedenza deve assumere servizio entro la data stabilita dalla scuola (nel nostro esempio ore 9,30 del giorno 26 gennaio 2012). Tale ultima data varrà per tutti gli altri aspiranti che hanno accettato la supplenza per posta, ma che non abbiano avuto alcuna comunicazione da parte della scuola, per considerarsi sciolti da qualsiasi obbligo di accettazione.

Si ricorda che coloro che hanno accettato una supplenza e che poi non assumono servizio, senza giustificato motivo, incorrono nella sanzione di non poter più stipulare un contratto di lavoro per l'intero anno scolastico solo per la graduatoria interessata e per tutte le scuole scelte.

Nei casi in cui per qualunque motivo l'utilizzazione della piattaforma "Vivifacile" possa risultare non praticabile le scuole provvederanno alle convocazioni utilizzando le metodologie già precedentemente indicate nell'articolo 11 del DM n. 56 del 28 maggio 2009 ma assicurando comunque che i contenuti della comunicazione corrispondano alle indicazioni fornite in precedenza.

## **Conferimento supplenze da 11 a 29 giorni**

Per tutte le proposte di supplenza per periodi superiori a 10 giorni, a condizione di un comprovato risparmio complessivo rispetto ai costi conseguenti alle consuete modalità di utilizzazione dei mezzi telefonici e postali, è ammessa l'adozione, tramite apposite convenzioni da stipulare con le società operanti nel settore, di sistemi di comunicazione singola o plurima tramite SMS, con avviso di ricezione.

L'adozione di tali sistemi e le relative convenzioni devono prevedere e rendere possibile, sia nel contenuto delle comunicazioni che nei tempi e modi di riscontro degli interessati, l'integrale assolvimento delle disposizioni indicate in precedenza.

## **Sanzioni**

la rinuncia ad una proposta contrattuale o alla sua proroga o conferma ripetuta per due volte nella medesima scuola comporta, esclusivamente per gli aspiranti totalmente inoccupati al momento dell'offerta di supplenza, la collocazione in coda alla relativa graduatoria di terza fascia;

la mancata assunzione in servizio dopo l'accettazione comporta la perdita della possibilità di conseguire supplenze per il medesimo insegnamento in tutte le scuole in cui si è inclusi nelle relative graduatorie;

l'abbandono del servizio comporta la perdita della possibilità di conseguire supplenze, conferite sulla base delle graduatorie di circolo e di istituto, per tutte le graduatorie di insegnamento.

Per le supplenze brevi sino a 10 giorni nella scuola dell'infanzia e primaria: la mancata accettazione di una proposta di assunzione formulata secondo le specifiche modalità stabilite con apposito provvedimento ministeriale comporta la cancellazione dell'aspirante, relativamente alla scuola interessata, dall'elenco di coloro che devono essere interpellati con priorità per tali tipologie di supplenze; tale sanzione si applica solo agli aspiranti che abbiano esplicitamente richiesto l'attribuzione di tale tipologie di supplenze e che, all'atto dell'interpello, risultino non titolari di altro rapporto di supplenza o non aver già fornito accettazione per altra proposta di assunzione; per gli aspiranti parzialmente occupati aventi titolo al completamento d'orario, la rinuncia non dà luogo ad alcuna sanzione;

la mancata assunzione in servizio dopo l'accettazione comporta la perdita della possibilità di conseguire supplenze per il medesimo insegnamento in tutte le scuole in cui si è inclusi nelle relative graduatorie;

l'abbandono della supplenza comporta la perdita della possibilità di conseguire supplenze, conferite sulla base delle graduatorie di circolo e di istituto, per tutte le graduatorie di insegnamento.

Considerato che la rinuncia ad una proposta di assunzione, nelle sue varie modalità, può derivare da comportamenti impliciti, si precisa quanto segue:

a) ai fini dell'applicazione delle sanzioni collegate alla rinuncia ad una proposta contrattuale

proposta dal dirigente scolastico la mancata risposta, nei termini previsti, ad una qualsiasi

proposta di contratto per cui la comunicazione effettuata dalla scuola debba considerarsi

effettivamente pervenuta al destinatario (fax, telegramma, messaggio di posta elettronica,

telefonata con risposta interlocutoria), equivale alla rinuncia esplicita;

b) ai fini dell'applicazione delle sanzioni collegate alla rinuncia ad una proposta contrattuale per le supplenze brevi sino a 10 giorni nelle scuole dell'infanzia e primarie, l'impossibilità di reperimento mediante il recapito di telefono cellulare o di telefono fisso durante la fascia oraria di reperibilità (7.30 - 9.00) equivale alla rinuncia esplicita.

Le sanzioni innanzi riferite si applicano esclusivamente agli aspiranti che, al momento della proposta di supplenza e per il periodo della supplenza stessa, risultino totalmente inoccupati ovvero che non abbiano già fornito accettazione per altra supplenza. Non si applica, quindi, nessuna sanzioni in caso di rinuncia da parte di un supplente in servizio su spezzone orario. Le sanzioni non si applicano o vengono revocate ove i previsti comportamenti sanzionabili siano dovuti a giustificati motivi suffragati da obiettiva documentazione da far pervenire alla scuola.

Il personale che non sia già in servizio per supplenze di durata sino al termine delle lezioni od oltre ha facoltà, nel periodo dell'anno scolastico che va fino al 30 di aprile, di risolvere anticipatamente il proprio rapporto di lavoro per accettarne un altro di durata sino al termine delle lezioni od oltre.

Il personale in servizio per supplenza conferita sulla base delle graduatorie di istituto ha comunque facoltà di lasciare tale supplenza per accettarne altra attribuita sulla base delle graduatorie ad esaurimento.

#### **Utilizzo delle procedure Sidi per la convocazione dei supplenti**

Le scuole utilizzano le funzioni presenti sul Sidi per selezionare le graduatorie da utilizzare, per inviare gli interpelli e per registrare eventuali sanzioni. Il percorso è il seguente: "Reclutamento/convocazioni/convocazioni da graduatorie d'istituto.

Le funzioni gestiscono le seguenti operazioni elementari:

consultazione delle liste per le supplenze da graduatorie di istituto ovvero da elenchi prioritari;

registrazione di una "Rinuncia" ad una proposta da parte di un candidato;

registrazione di una "Mancata presa di servizio" su posto per cui era stata precedentemente accettata l'offerta di lavoro;

registrazione di un "Abbandono" di posto per cui è stato già firmato un contratto da parte di un candidato;

consultazione dello storico degli eventi di un candidato;

annullamento dell'ultimo evento.

Una volta prodotte le graduatorie, l'istituto preposto visualizza gli elenchi per istituto e graduatoria e decide di convocare un numero limitato di candidati (fino a 10), per offrire loro una proposta per una supplenza, inviando e\_mail accompagnate da messaggio telefonico (sms). Tale proposta può essere accettata o rifiutata; e a sistema, tramite questa funzionalità, dovranno essere registrate tutte le proposte rifiutate.

Si sottolinea invece che le accettazioni saranno automaticamente desunte dall'accesso al fascicolo del personale e pertanto le stesse dovranno essere comunicate nell'area SIDI dei contratti.

Nella predisposizione dell'elenco derivante dallo scorrimento delle graduatorie di istituto, il processo tiene conto degli esiti derivanti dalle registrazioni effettuate al momento delle convocazioni ai fini delle supplenze a tempo determinato, da graduatorie di istituto o per le registrazioni di sanzioni derivanti da eventi relativi a nomine per supplenze annuali.

Nel dettaglio:

la mancata presa di servizio o l'abbandono di un posto, già accettato, sia come nomina di supplenza annuale sia fino al termine delle attività didattiche, fa si che il candidato, per cui è stata registrata la sanzione, venga visualizzato in elenco, per l'insegnamento di interesse

(mancata presa di servizio) o per tutte le graduatorie in cui risulta incluso (abbandono), in un colore che ne evidenzi lo stato di "sanzionato" – **ROSSO.** 

Per la liste relativa alle graduatorie d'istituto, la seconda rinuncia di una nomina da graduatoria di istituto, effettuata nella stessa scuola e per lo stesso insegnamento per cui si sta facendo la convocazione di durata maggiore di 10 giorni, fa si che il candidato, che ha effettuato la rinuncia, venga visualizzato in elenco, per la graduatoria/tipo posto e nella scuola di rinuncia, in un colore che ne evidenzi lo stato di "rinunciatario per la seconda volta" - **ROSSO**; la riga viene visualizzata senza posizione in graduatoria e con legenda evidente che indica che il candidato è stato collocato in coda al momento della registrazione della seconda rinuncia. L'assenza di provvedimenti (sanzioni per nomina in ruolo, nomine di supplenza annuali, nomine di supplenze fino al termine delle attività didattiche**,** sanzioni per supplenze a tempo determinato) fa si che il candidato che ha chiesto l'inclusione nelle graduatorie di istituto venga visualizzato in colore **NERO;**

Per le graduatorie relative agli elenchi prioritari, la rinuncia di una nomina, effettuata presso qualsiasi istituto in cui risulta iscritto nella graduatoria relativa al personale precario (fascia 0), fa si che il candidato, che ha effettuato la rinuncia, venga visualizzato in elenco, per qualsiasi profilo e in tutti gli istituti in cui risulta incluso, in un colore che ne evidenzi lo stato di sanzionato - **ROSSO**

l'assenza di provvedimenti (nomina in ruolo, nomine di supplenza annuali, nomine di supplenze fino al termine delle attività didattiche**,** sanzioni e contratti a orario intero) o la registrazione di eventi che non prevedono effetti (quali la rinuncia senza effetto e l'abbandono senza effetti ….) fa si che il candidato che risulta incluso nelle graduatorie di istituto del personale precario venga visualizzato in colore **NERO.**

La funzione Sidi esegue le seguenti operazioni:

1) accede al server di posta elettronica, utilizzando la casella di posta elettronica della

scuola (certificata ed istituzionale), ed invia dalla casella istituzionale un solo messaggio a

tutti i candidati, indicandoli come destinatari nascosti, salvando in "SENT" il messaggio

inviato, e dalla casella certificata un messaggio per ciascun candidato, attendendone il

certificato di ricezione

2) richiama il sistema VIVIFACILE affinché prenda in carico i messaggi sms ed ussd per tutti

quei candidati provvisti di un numero telefonico valido e li invii ai diversi terminali mobili.

Il sistema potrebbe riscontrare dei problemi o nell'uso del server di posta elettronica o nella chiamata al sistema di VIVIFACILE. In entrambi i casi il SIDI è in grado di rilevare che c'è un problema e lo evidenzia nel riepilogo finale.

L'utente scuola può inviare su stampa (o salvare in formato pdf) il riepilogo dell'operazione eseguita, contenente i dati di filtro, la mail di convocazione e gli elenchi dei candidati contattati via mail con l'esito dell'invio.

#### **Registrazione sanzione**

Se il candidato effettua una rinuncia, ovvero non ha preso servizio o ha abbandonato il posto di lavoro senza apparente giustificazione, la sanzione può essere registrata dall'utente, direttamente dalla pagina di "gestione eventi". In tale sezione vengono riproposti in intestazione i dati anagrafici e, se sono stati già registrati dalla scuola operante altri eventi validi (né cancellati, né giustificati), i dati dell'ultimo evento registrato nell'anno scolastico di convocazione, completo di "note" (eventualmente inserite anche da altra istituzione scolastica). Nel caso di candidato privo di evento registrato si va direttamente nella pagina di inserimento nell'anno scolastico di convocazione; in questo caso l'utente seleziona da tendina la tipologia "Rinuncia", sceglie da tendina il tipo di supplenza al quale sta rinunciando (obbligatorio) e digita una eventuale nota e conferma l'operazione.

Nel caso invece venga proposto l'ultimo evento con i bottoni di Modifica, Inserimento e visualizzazione dello storico. Per inserire un nuovo evento l'utente seleziona il bottone <Inserisci>, che consente l'accesso alla pagina di inserimento nuovo evento. Il sistema propone di nuovo la tendina delle descrizioni evento ed il bottone conferma, che consentono di registrare la sanzione: in caso di candidati privi di contratto, le sanzioni registrabili sono quelle di "Rinuncia" , "mancata presa di servizio", "Rinuncia senza effetto (in caso di "Rinuncia al completamento") e abbandono senza effetto (nel caso di "abbandono ai sensi dell'art. 8 commi 2 e 3"), queste due ultime sanzioni non producono effetti; in caso di candidati con servizio per orario intero, nella scuola operante, l'unica sanzione registrabile è quella di "abbandono". L'operatore della scuola seleziona l'evento, inserisce l'eventuale nota ed il bottone conferma ed il sistema registra le informazioni inputate, riproponendo la pagina di gestione con le informazioni dell'evento appena registrato; il bottone indietro riporta alla pagina di scorrimento graduatorie, dove appare evidente, da subito, l'effetto della registrazione effettuata (come da normativa).

## **Rinuncia**

Una volta selezionato il bottone eventi in corrispondenza del candidato convocato, che ha ricevuto la chiamata, l'operatore seleziona da tendina l'evento di tipo "Rinuncia", sceglie da tendina il tipo di supplenza alla quale rinuncia (obbligatorio), imputa una eventuale descrizione nel campo dedicato alla "nota" e seleziona il bottone conferma.

## **Abbandono**

Una volta selezionato il bottone eventi in corrispondenza del candidato convocato, e che ha un servizio per orario completo di cattedra, l'operatore seleziona da tendina l'evento di tipo "Abbandono", imputa una eventuale descrizione nel campo dedicato alla "nota" e seleziona il bottone conferma. Il sistema registra le informazioni imputate, riproponendo la pagina di gestione con le informazioni dell'evento appena registrato.

#### **Mancata presa di servizio**

Una volta selezionato il bottone eventi in corrispondenza del candidato convocato, che ha accettato la proposta ma non ha ancora firmato il contratto presso la scuola assegnata, l'operatore seleziona da tendina l'evento di tipo "mancata presa di servizio", imputa una eventuale descrizione nel campo dedicato alla "nota" e seleziona il bottone conferma.

## **Storico**

La funzione "storico eventi" consente la consultazione di tutti gli eventi riguardanti un candidato selezionato, indipendentemente dal fatto che le registrazioni siano relative alle nomine in ruolo, alle supplenze annuali o fino al termine delle attività didattiche o alle supplenze brevi e saltuarie, purché siano stati registrati nell'anno scolastico di convocazione. Ogni evento, di qualsiasi tipo sia, se di accettazione o di sanzione, qualsiasi sia la provenienza (Ruolo o supplenze) viene registrato dal sistema in un storico che è consultabile dall'utente. Tramite questa funzione le scuole potranno visualizzare la situazione del candidato, completa di owner della registrazione (USP o scuola) e note.